### **15-213** *"The course that gives CMU its Zip!"*

### **Code Optimization I Code Optimization I September 22, 2006 September 22, 2006**

**Topics**

- **Machine-Independent Optimizations**
	- **Basic optimizations**
	- **Optimization blockers**

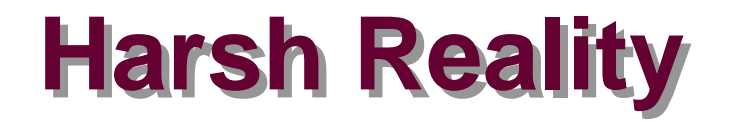

#### **There's more to performance than asymptotic complexity**

#### **Constant factors matter too! Constant factors matter too!**

- **Easily see 10:1 performance range depending on how code is written**
- **Must optimize at multiple levels:** 
	- **algorithm, data representations, procedures, and loops**

#### **Must understand system to optimize performance**

- **How programs are compiled and executed**
- How to measure program performance and identify bottlenecks
- How to improve performance without destroying code **modularity and generality**

# **Optimizing Compilers Optimizing Compilers**

### **Provide efficient mapping of program to machine**

- **register allocation**
- **code selection and ordering (scheduling)**
- **dead code elimination**
- **eliminating minor inefficiencies**

#### **Don't (usually) improve asymptotic efficiency**

- up to programmer to select best overall algorithm
- **big-O savings are (often) more important than constant factors**
	- **but constant factors also matter**

### **Have difficulty overcoming "optimization blockers"**

- **potential memory aliasing**
- **potential procedure side-effects**

# **Limitations of Optimizing Compilers Limitations of Optimizing Compilers**

#### **Operate under fundamental constraint Operate under fundamental constraint**

- **Must not cause any change in program behavior under any possible condition**
- Often prevents it from making optimizations when would only affect **behavior under pathological conditions.**

#### **Behavior that may be obvious to the programmer can be obfuscated by languages and coding styles obfuscated by languages and coding styles**

**e.g., Data ranges may be more limited than variable types suggest**

#### **Most analysis is performed only within procedures Most analysis is performed only within procedures**

**Whole-program analysis is too expensive in most cases**

#### **Most analysis is based only on** *static* **information**

**Compiler has difficulty anticipating run-time inputs**

#### **When in doubt, the compiler must be conservative**

# **Machine-Independent Optimizations Machine-Independent Optimizations**

**Optimizations that you or the compiler should do regardless of processor / compiler regardless of processor / compiler**

### **Code Motion Code Motion**

- Reduce frequency with which computation performed
	- **If it will always produce same result**
	- **Especially moving code out of loop**

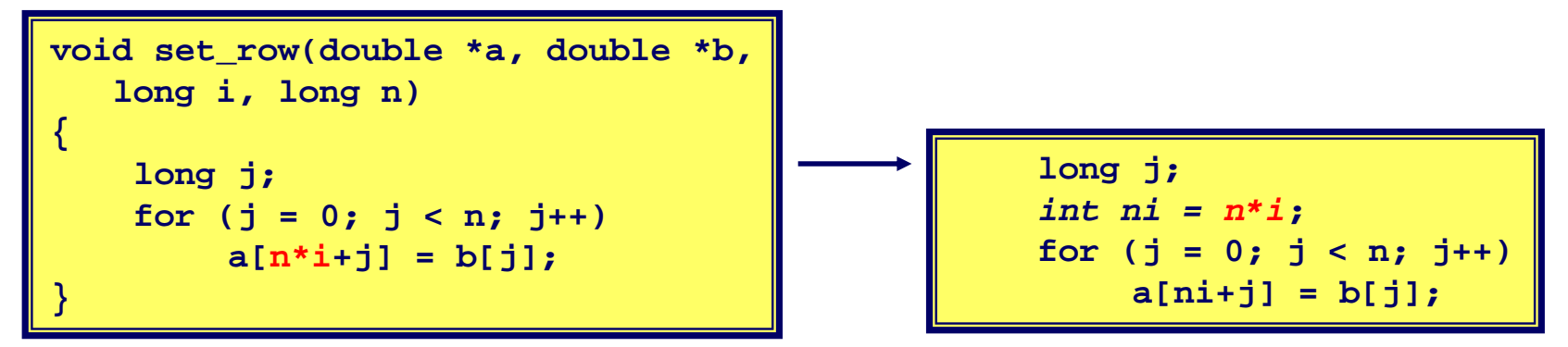

### **Compiler-Generated Code Motion Compiler-Generated Code Motion**

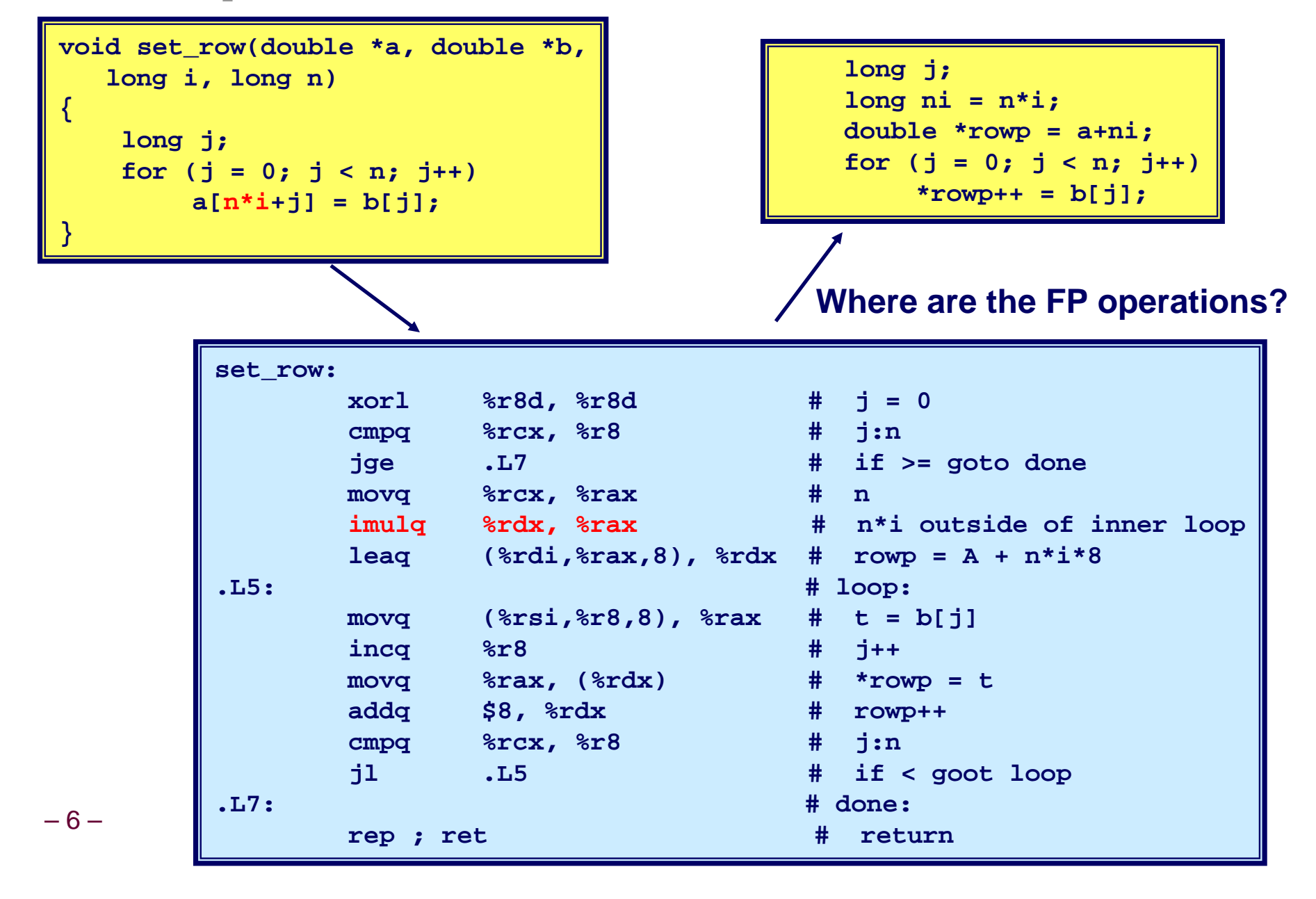

### **Reduction in Strength Reduction in Strength**

- Replace costly operation with simpler one
- **Shift, add instead of multiply or divide**  $16 \times x \quad -- \quad x \leq 4$ 
	- **Utility machine dependent**
	- **Depends on cost of multiply or divide instruction**
	- **On Pentium IV, integer multiply requires 10 CPU cycles**
- **Recognize sequence of products**

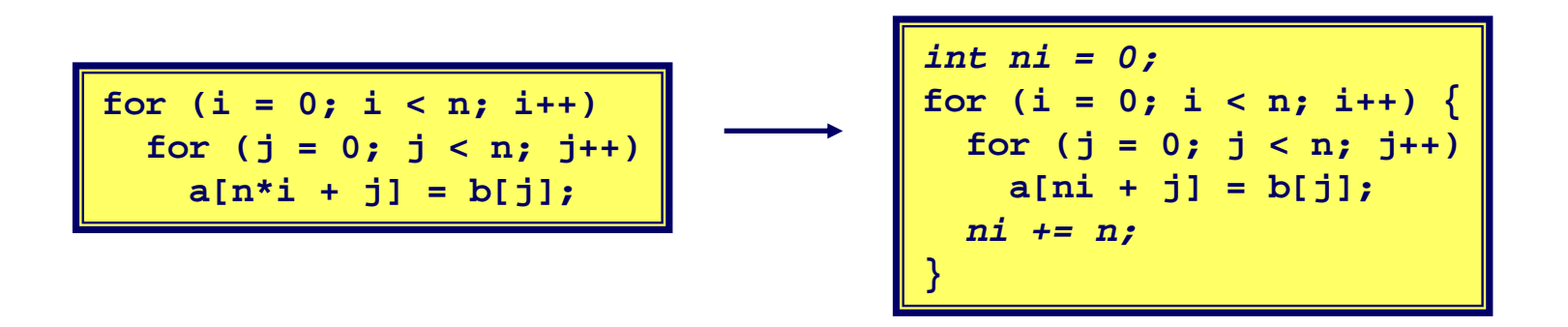

# **Share Common Subexpressions Share Common Subexpressions**

- **Reuse portions of expressions**
- Compilers often not very sophisticated in exploiting **arithmetic properties**

```
/* Sum neighbors of i,j */
up = val[(i-1)*n + j];
down = val[(i+1)*n + j];
left = val[i*n + j-1];right = val[i*n + i+1];sum = up + down + left + right;
```
#### **3 multiplications: i\*n, (i–1)\*n, (i+1)\*n 1 multiplication: i\*n**

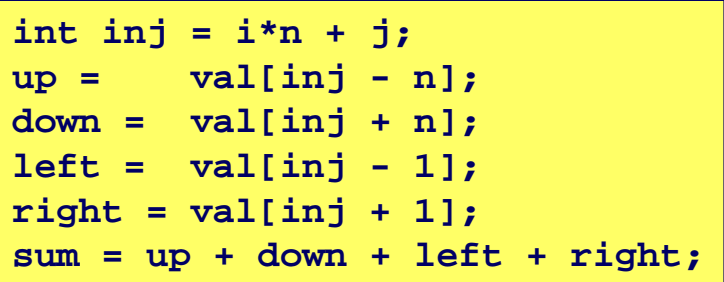

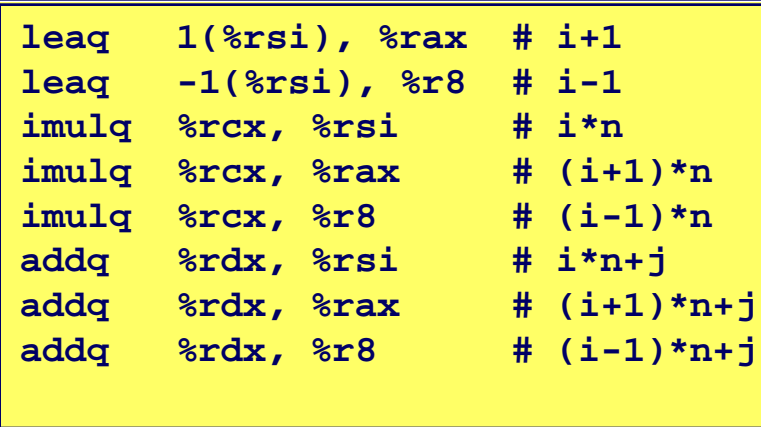

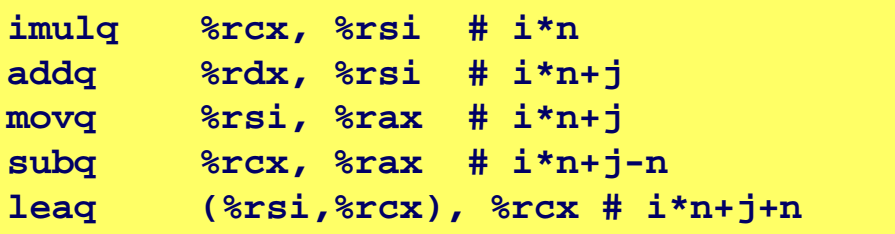

### **Optimization Blocker #1: Optimization Blocker #1: Procedure Calls Procedure Calls**

#### **Procedure to Convert String to Lower Case**

```
void lower(char *s)
{
  int i;
  for (i = 0; i < strlen(s); i++)
    if (s[i] >= 'A' && s[i] <= 'Z')
      s[i] -= ('A' - 'a');
}
```
**Extracted from 213 lab submissions, Fall, 1998**

# **Lower Case Conversion Performance Lower Case Conversion Performance**

- **Time quadruples when double string length**
- **Quadratic performance**

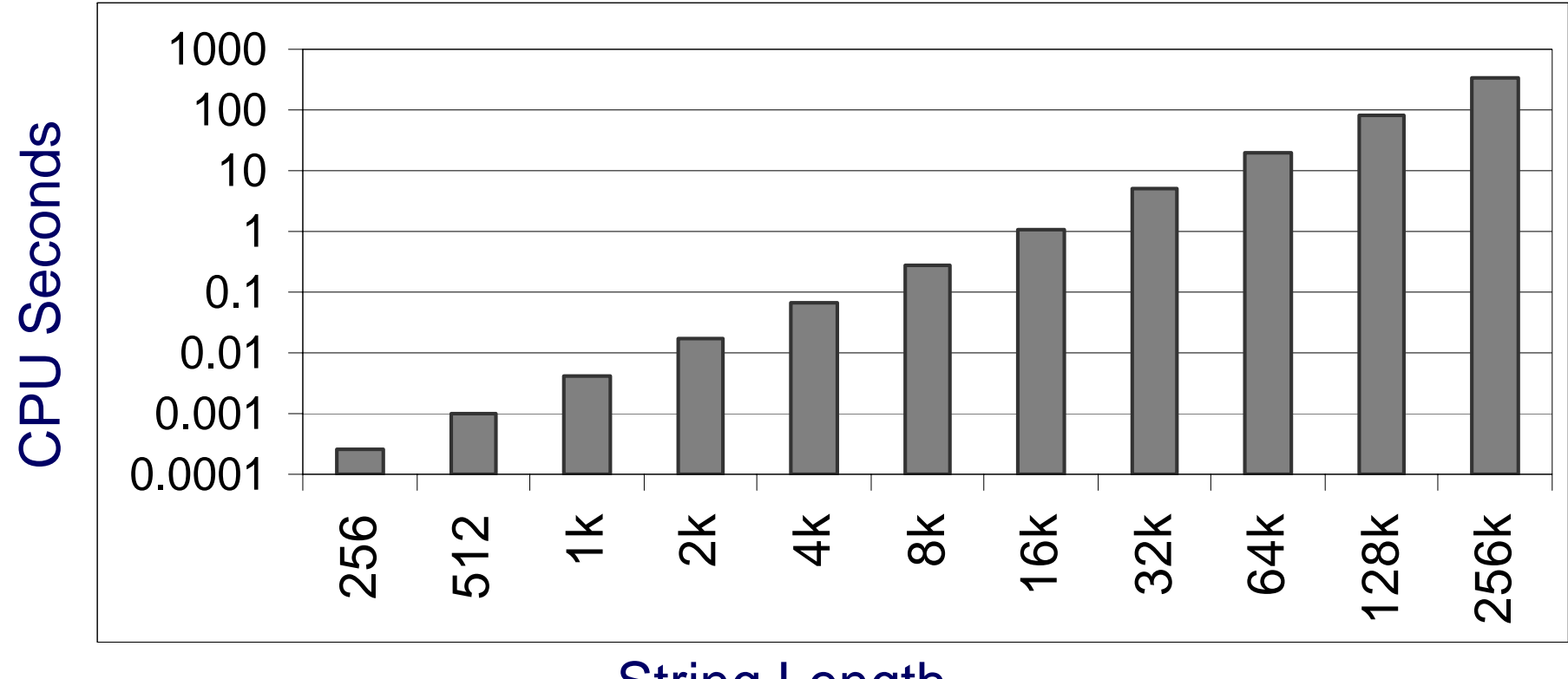

String Length

# **Convert Loop To Goto Form Convert Loop To Goto Form**

```
void lower(char *s)
{
   int \mathbf{i} = 0;
   if (i >= strlen(s))
    goto done;
 loop:
   if (s[i] >= 'A' && s[i] <= 'Z')
       s[i] -= ('A' - 'a');
   i++;
   if (i < strlen(s))
   goto loop;
done:}
```
**strlen executed every iteration**

# **Calling Strlen Calling Strlen**

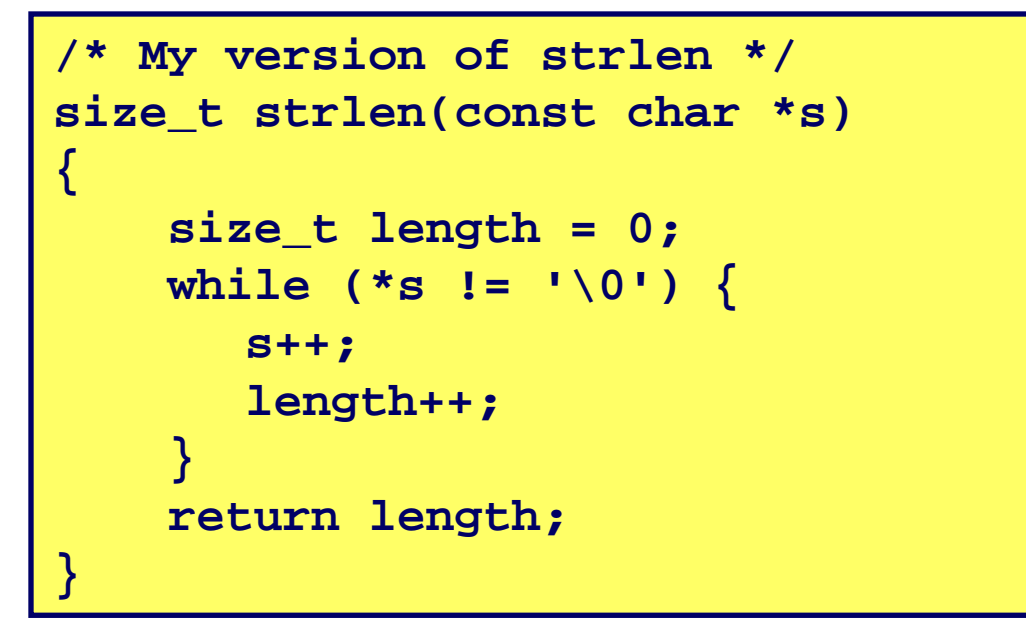

#### **Strlen performance performance**

■ Only way to determine length of string is to scan its entire length, **looking for null character.**

#### **Overall performance, string of length N Overall performance, string of length N**

- N calls to strlen
- **Require times N, N-1, N-2, …, 1**
- Overall O(N<sup>2</sup>) performance

# **Improving Performance Improving Performance**

```
void lower(char *s)
{
  int i;
  int len = strlen(s);
  for (i = 0; i < len; i++)
    if (s[i] >= 'A' && s[i] <= 'Z')
      s[i] -= ('A' - 'a');
}
```
- **Move call to strlen outside of loop**
- Since result does not change from one iteration to another
- **Form of code motion**

### **Lower Case Conversion Performance Lower Case Conversion Performance**

- ÷, **Time doubles when double string length**
- **Linear performance of lower2**

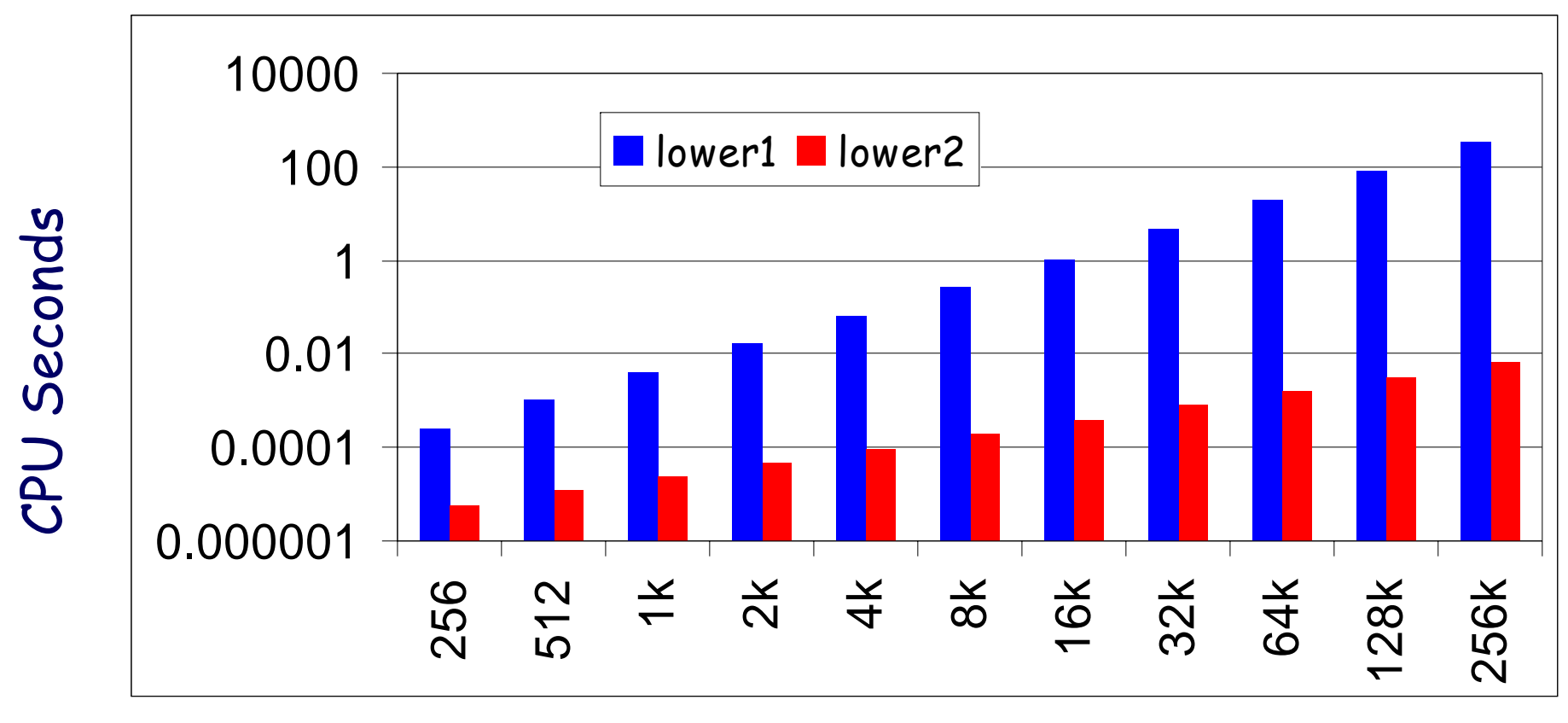

### String Length

15-213, F'06

# **Optimization Blocker: Procedure Calls**

#### *Why couldn Why couldn't compiler move t compiler move* **strlen** *out of inner loop? out of inner loop?*

- **Procedure may have side effects**
	- **Alters global state each time called**
- **Function may not return same value for given arguments**
	- **Depends on other parts of global state**
	- z **Procedure lower could interact with strlen**

#### **Warning: Warning:**

- **Compiler treats procedure call as a black box**
- **Weak optimizations near them**

#### **Remedies: Remedies:**

- **Use of inline functions**
- Do your own code motion

```
int lencnt = 0;
size_t strlen(const char *s)
{
    size_t length = 0;
    while (*s != '\0') {
       s++; length++;
    }
    lencnt += length;
    return length;
}
```
### **Memory Matters Memory Matters**

```
/* Sum rows is of n X n matrix a
   and store in vector b */
void sum_rows1(double *a, double *b, long n) {
    long i, j;
    for (i = 0; i < n; i++) {
        b[i] = 0;
        for (j = 0; j < n; j++)b[i] += a[i*n + j];
    }
}
```

```
# sum_rows1 inner loop
.L53:addsd (%rcx), %xmm0 # FP add
      addq $8, %rcx
      decq %rax
      movsd %xmm0, (%rsi,%r8,8) # FP store
      jne .L53
```
- Code updates **b[i]** on every iteration
- **Why couldn't compiler optimize this away?**

# **Memory Aliasing Memory Aliasing**

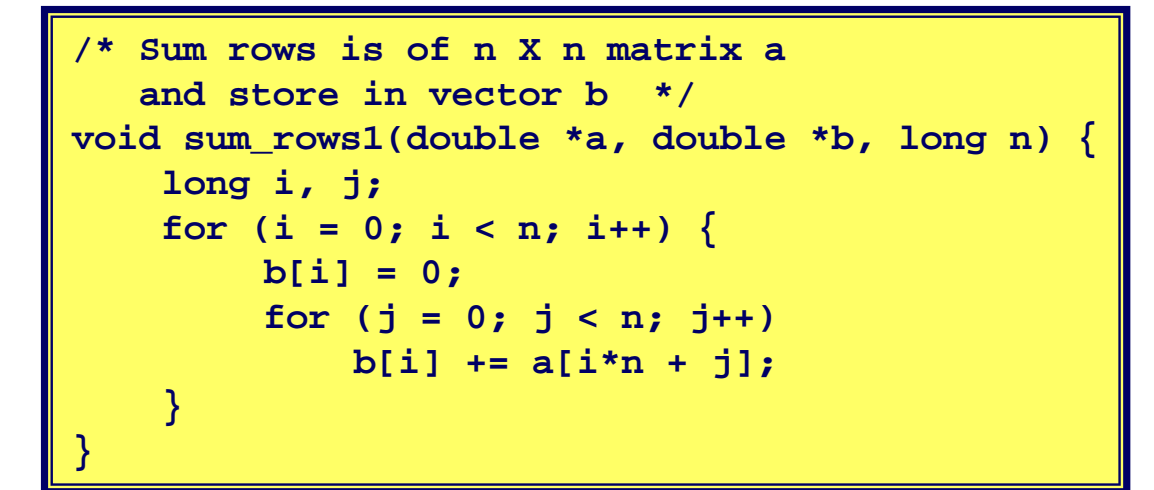

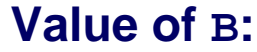

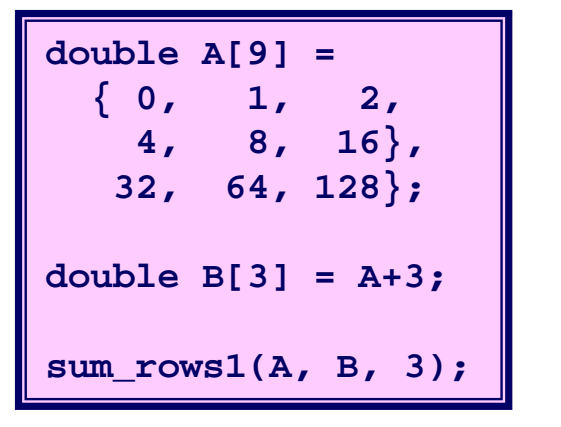

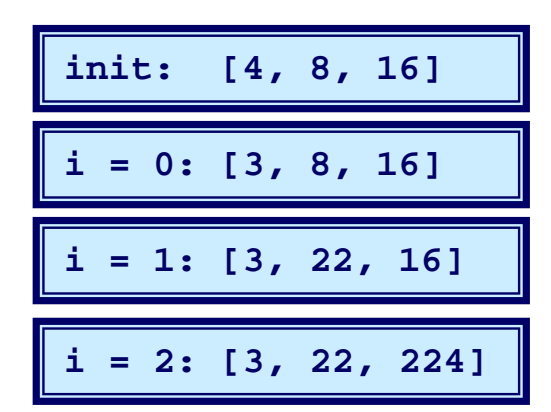

- Code updates **b[i]** on every iteration
- **Must consider possibility that these updates will affect**
- 17 15-213, F'06 **program behavior**

# **Removing Aliasing Removing Aliasing**

```
/* Sum rows is of n X n matrix a
   and store in vector b */
void sum_rows2(double *a, double *b, long n) {
    long i, j;
    for (i = 0; i < n; i++) {
        double val = 0;
        for (j = 0; j < n; j++)val += a[i*n + j];
        b[i] = val;
    }
}
```
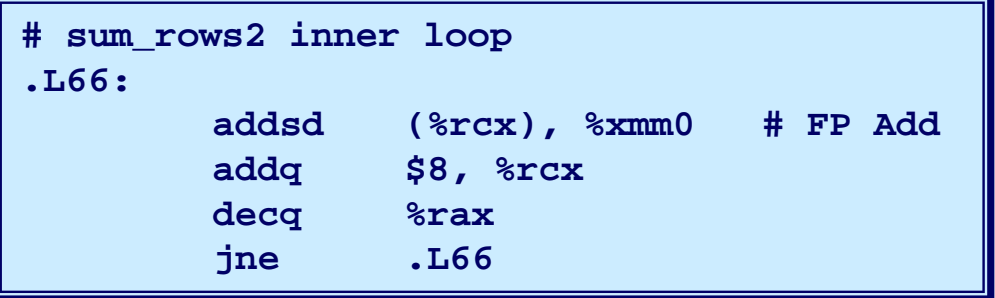

#### ■ No need to store intermediate results

### **Unaliased Version Unaliased Version**

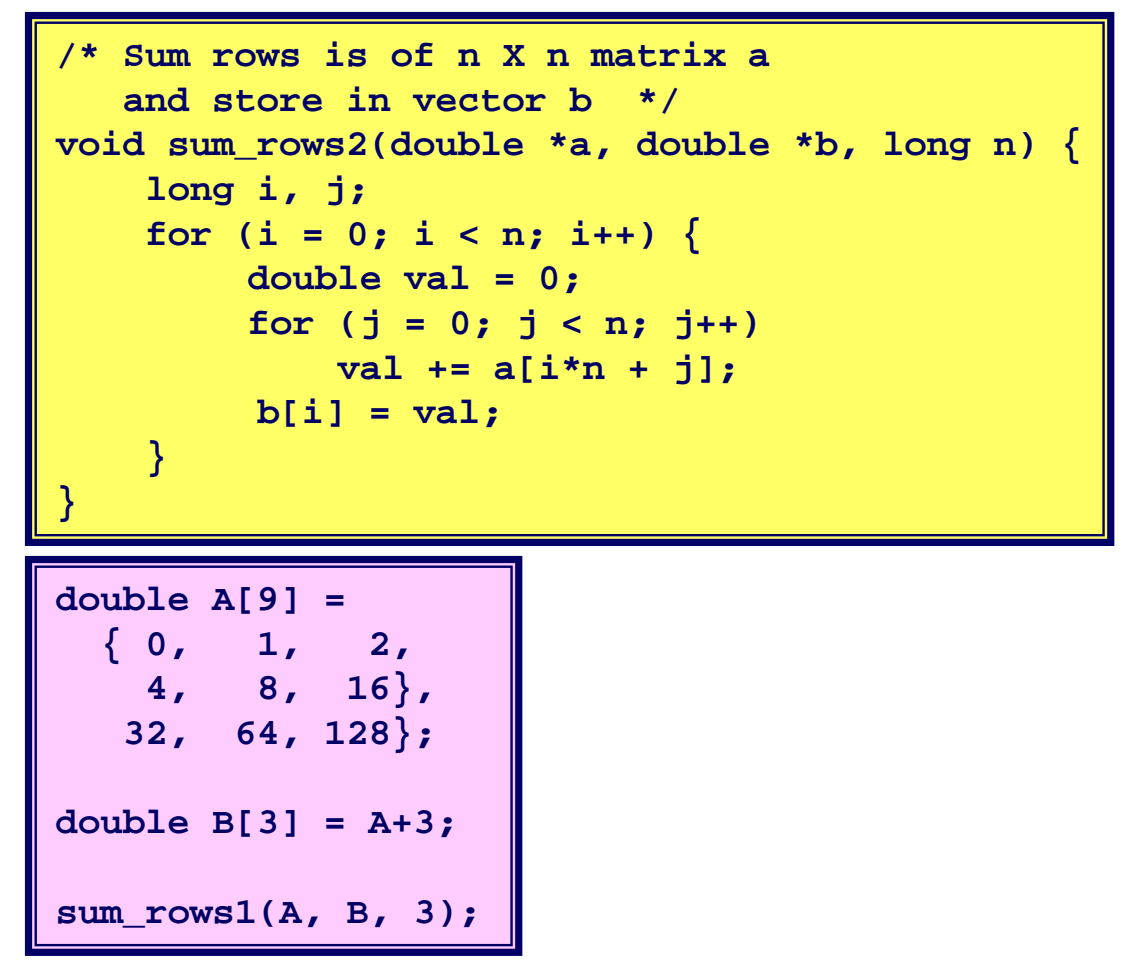

#### **Value of B:**

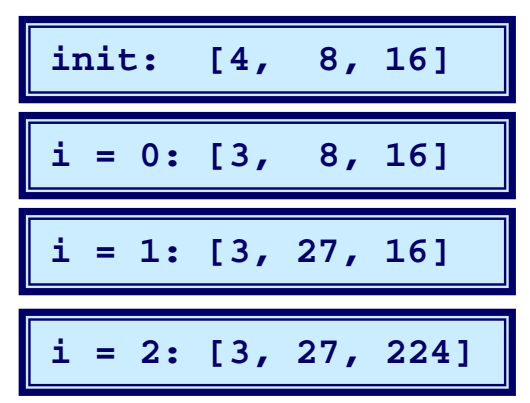

#### **Aliasing still creates interference**

# **Optimization Blocker: Memory Aliasing**

### **Aliasing Aliasing**

- **Two different memory references specify single location**
- **Easy to have happen in C**
	- **Since allowed to do address arithmetic**
	- **Direct access to storage structures**
- **Get in habit of introducing local variables**
	- **Accumulating within loops**
	- **Your way of telling compiler not to check for aliasing**

# **Machine-Independent Opt. Summary Machine-Independent Opt. Summary**

### **Code Motion Code Motion**

- **Compilers are good at this for simple loop/array structures**
- Don't do well in the presence of procedure calls and memory **aliasing**

### **Reduction in Strength Reduction in Strength**

- **Shift, add instead of multiply or divide**
	- z *Compilers are (generally) good at this*
	- z *Exact trade-offs machine-dependent*
- **Keep data in registers (local variables) rather than memory**
	- **Compilers are not good at this, since concerned with aliasing**
	- z *Compilers do know how to allocate registers (no need for*  **register** *declaration)*

### **Share Common Subexpressions**

**Compilers have limited algebraic reasoning capabilities**